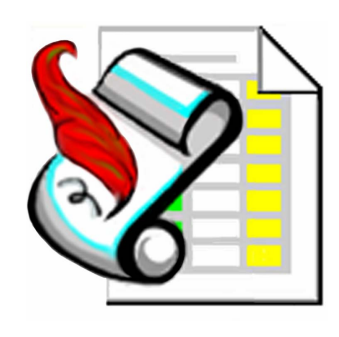

# **XLReporter**

*The Complete Reporting Solution* 

## **The Complete Solution**

**XLReporter Professional** is a family of products that generate and distribute Excel reports.

**XLReporter** is powerful enough to produce extremely sophisticated reports, yet friendly enough for the beginner.

**XLReporter** performs workbook creation,

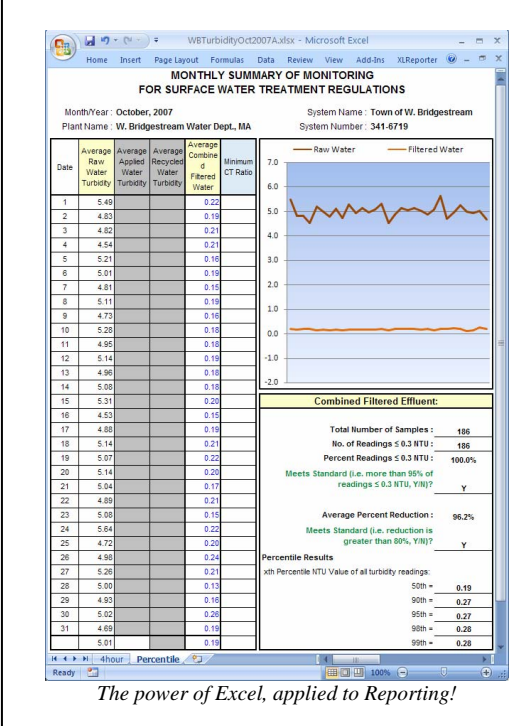

worksheet updates from any data source, charting, automatic printouts and much more in one simple to use package.

This makes **XLReporter** the most powerful, complete and cost effective reporting solution on the market today.

## **The Perfect Approach**

**XLReporter's** approach to reporting is best described in four steps:

**Design.** Design a template in Excel to collect data from any data source including your realtime, historical and relational servers.

*Report.* Generate a report from your template on-demand, automatically, based on time or triggered on events.

*Manage.* Manage the raw data in your report into meaningful information with powerful analysis tools.

**Publish.** Publish your polished report to any printer, email, web server or even convert it to PDF or HTML.

## **Great Return On Investment**

Do you find yourself spending valuable time producing the same report over and over again? With **XLReporter**, the mundane task of report generation can finally be delegated. The entire process of collecting data, creating the report, analyzing its content and then publishing the polished report can be fully automated.

Save valuable time and money by letting **XLReporter** do the work for you!

# **Easy to Setup**

Design your report template in the comfortable environment of Excel, or use your existing Excel forms.

Simply set up the exact report template you need and let **XLReporter** do the rest!

In a matter of minutes, your report is configured for timely, reliable and unattended updates.

**Looking for a powerful reporting solution with Excel that's easy to learn, cost effective and works with any data source?** 

*XLReporter is it!*

**Now anyone can create meaningful Excel reports and distribute them anywhere,**  *automatically***.** 

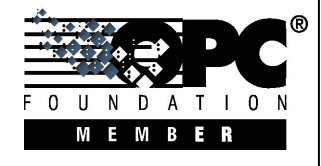

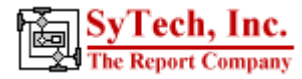

#### **If you Think It, XLReporter can Do It**

Have a specific report in mind? With Microsoft Excel at its core, **XLReporter** produces any type of report *without Excel being visible or executing*!

#### **An Expert working for you**

With the Layout Expert, even the most sophisticated report is produced with ease. Summary, drill down and pivot reports are just some of the endless possibilities.

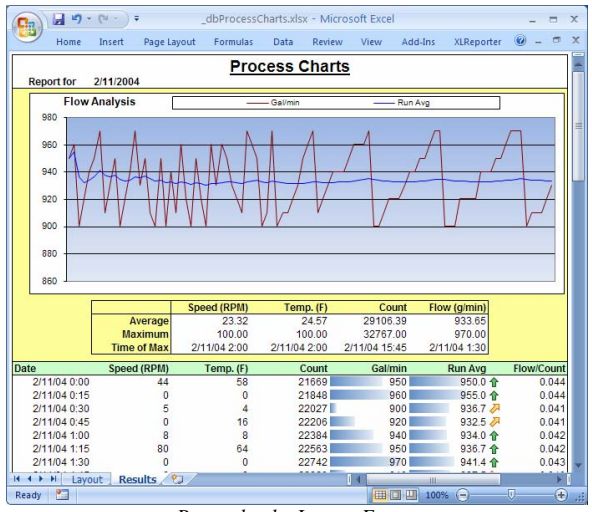

*Report by the Layout Expert* 

Combine sub, grand and running calculations with all the reporting features of Excel to produce reports you never thought possible.

## **Don't just Say Analysis, Do It**

With **XLReporter's** analysis tools, you turn your raw data into meaningful information and make your report come alive.

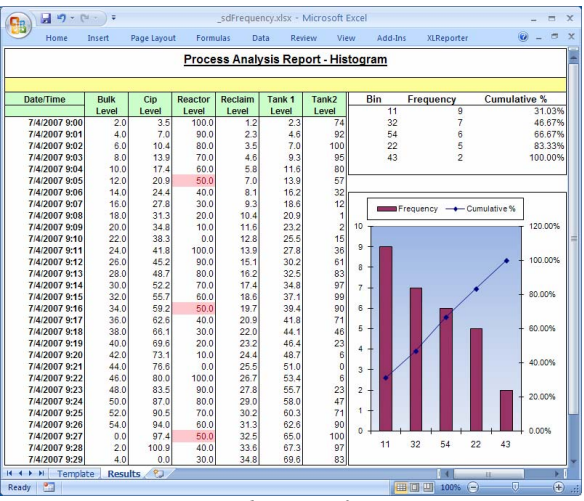

*Turn raw data into information* 

Format your report, color code "out of bound" values, filter and sort your data. You can even apply complex statistics.

#### **True Interactive Reporting**

Need to generate a report on-demand? With **XLReporter's** interactive displays, you produce complete reports on the spot. Simply enter your report settings to instantly get a new report. The interactive displays are used directly inside Excel, within your application or from your desktop.

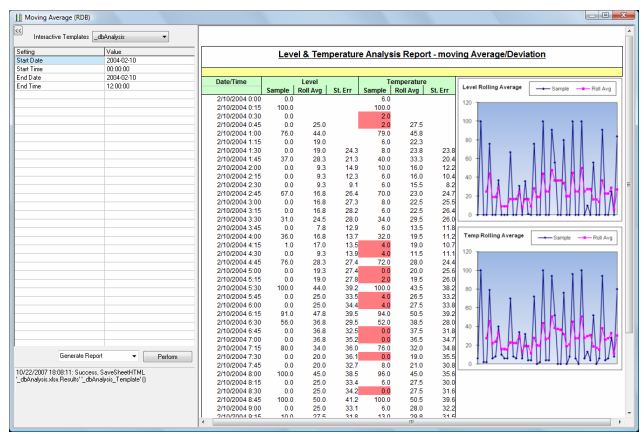

*Instant Reports complete with Analysis using Interactive Displays* 

#### **Web Enable your Report**

Publish your report to a Web Server so anyone can access it over the Internet or from your secure corporate intranet. In addition, update your custom home page automatically to provide a full navigation to your web enabled report.

#### **A Secure Viewing Environment**

Are you concerned about report data integrity? Viewing an Excel report is finally secure, thanks to **XLReporter**. It lets users browse a report and print its content without you worrying about data alterations or undesired system access. PDF reports are also supported.

#### **System Requirements**

- Windows 2000 and above
- Excel 2000 and above

SyTech, "The Report Company", develops software for reporting and database management systems.

If you are interested in The Complete Reporting Solution that gives you immediate payback, contact: (508) 520-9XLR.

Get your evaluation copy at [www.TheReportCompany.com](http://www.thereportcompany.com/) and solve your reporting problems *today!* 

*All registered names are the property of their respective owners.*

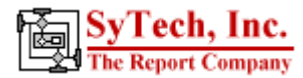